# Introduction to **Information Retrieval**

Introducing Information Retrieval and Web Search

# Information Retrieval

- Information Retrieval (IR) is finding material (usually documents) of an unstructured nature (usually text) that satisfies an information need from within large collections (usually stored on computers).
	- $-$  These days we frequently think first of web search, but there are many other cases:
		- **F-mail** search
		- Searching your laptop
		- Corporate knowledge bases
		- Legal information retrieval

#### Unstructured (text) vs. structured (database) data in the mid-nineties

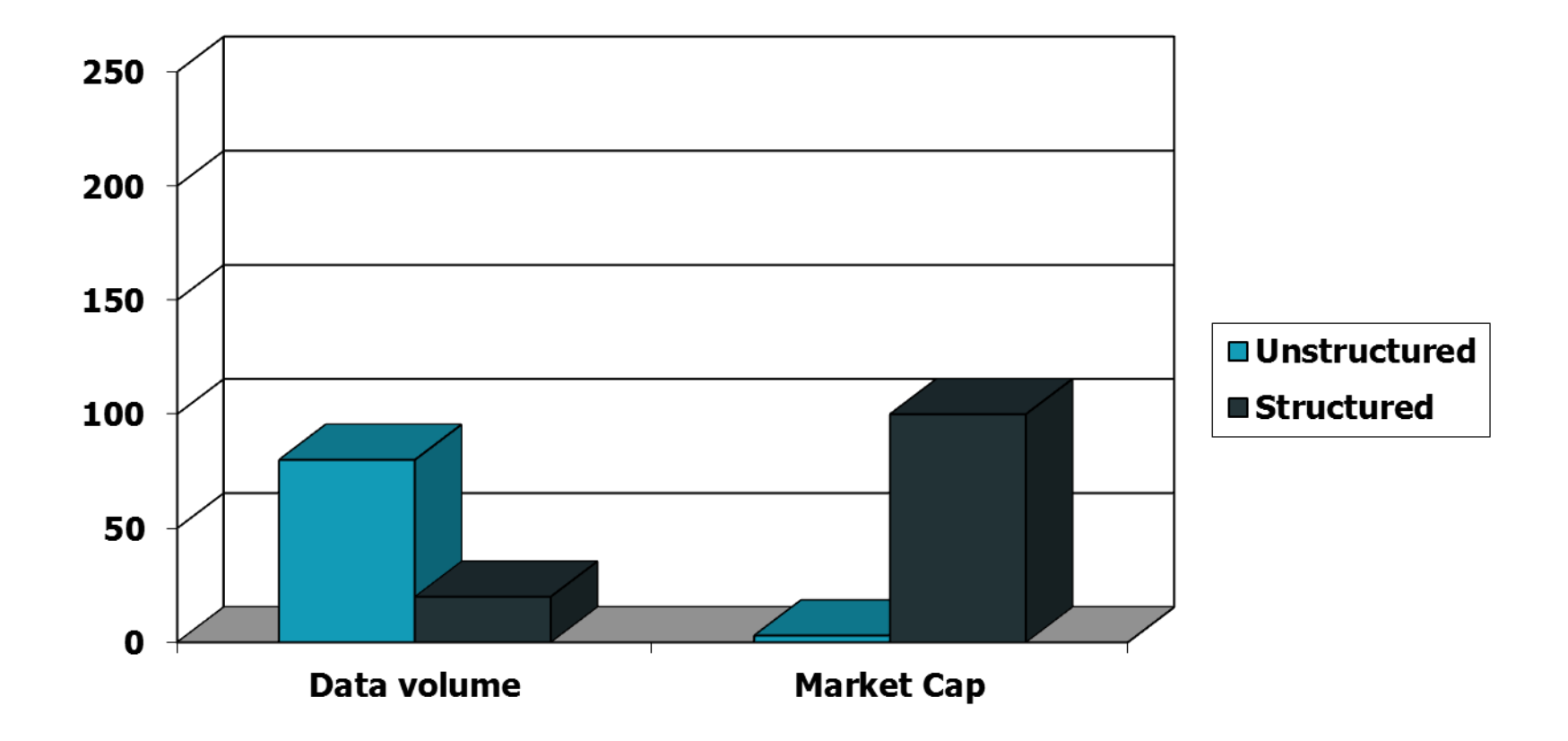

#### Unstructured (text) vs. structured (database) data today

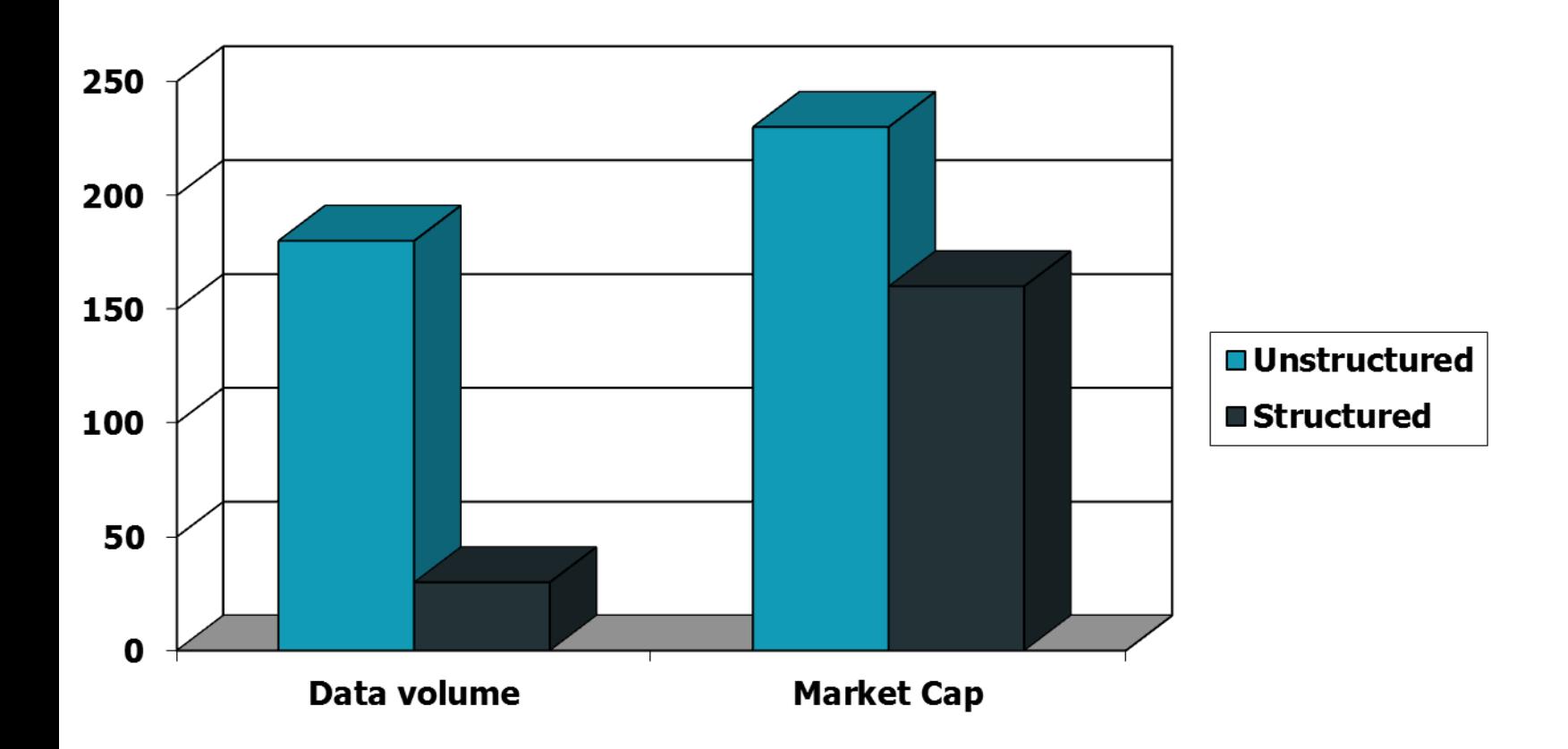

#### Basic assumptions of Information Retrieval

- Collection: A set of documents
	- $-$  Assume it is a static collection for the moment
- Goal: Retrieve documents with information that is relevant to the user's information need and helps the user complete a task

## The classic search model

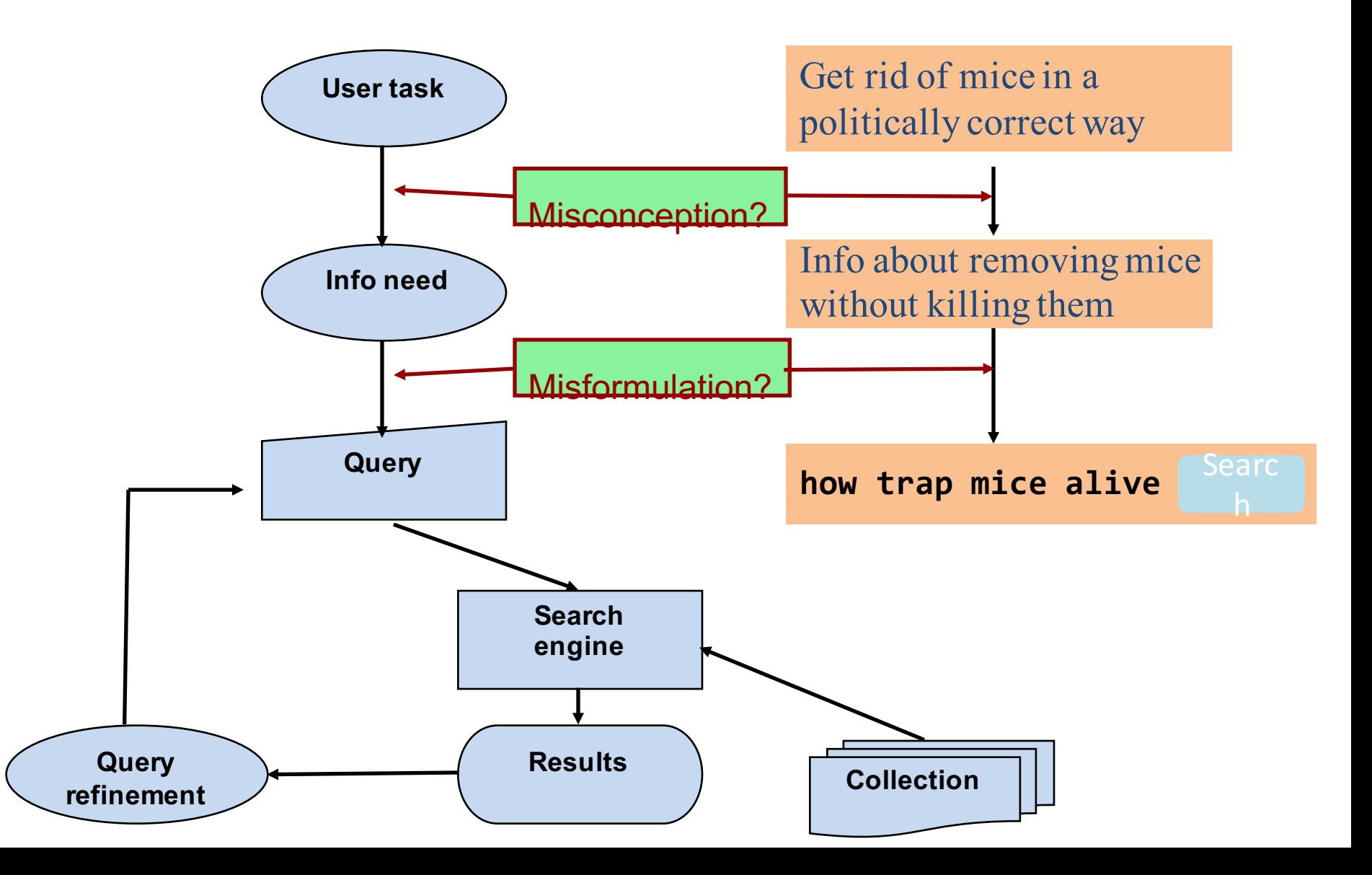

# How good are the retrieved docs?

- *Precision* : Fraction of retrieved docs that are relevant to the user's information need
- **Recall** : Fraction of relevant docs in collection that are retrieved

■ More precise definitions and measurements to follow later

# Introduction to **Information Retrieval**

Term-document incidence matrices

# Unstructured data in 1620

- Which plays of Shakespeare contain the words *Brutus AND Caesar* but *NOT Calpurnia*?
- One could grep all of Shakespeare's plays for *Brutus* and *Caesar*, then strip out lines containing *Calpurnia*?
- Why is that not the answer?
	- Slow (for large corpora)
	- $-$  *NOT Calpurnia* is non-trivial
	- $-$  Other operations (e.g., find the word **Romans** near countrymen) not feasible
	- $-$  Ranked retrieval (best documents to return)
		- Later lectures

## Term-document incidence matrices

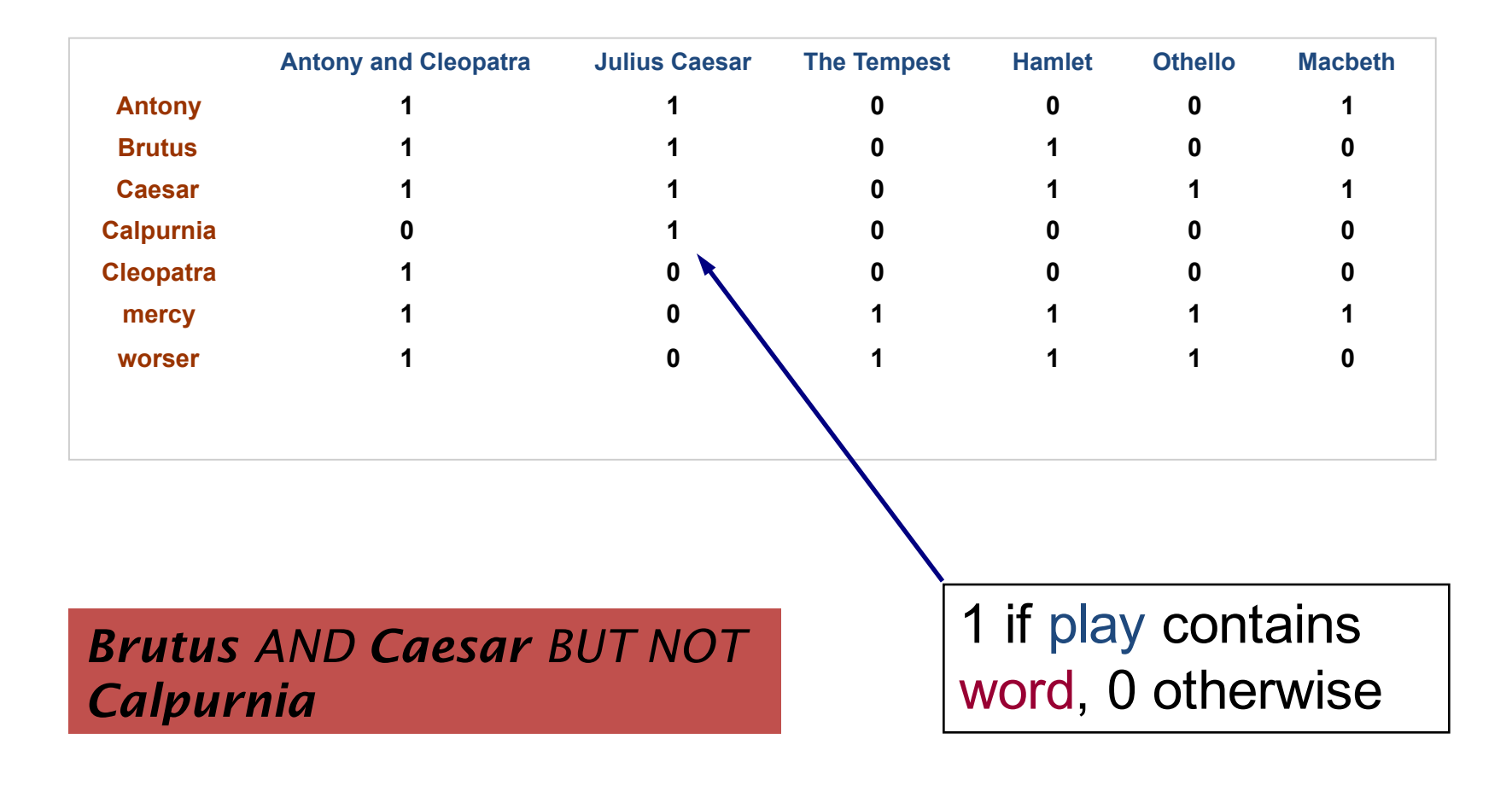

### Incidence vectors

- So we have a 0/1 vector for each term.
- To answer query: take the vectors for **Brutus**, **Caesar** and **Calpurnia** (complemented)  $\rightarrow$ bitwise *AND*.
	- 110100 *AND*

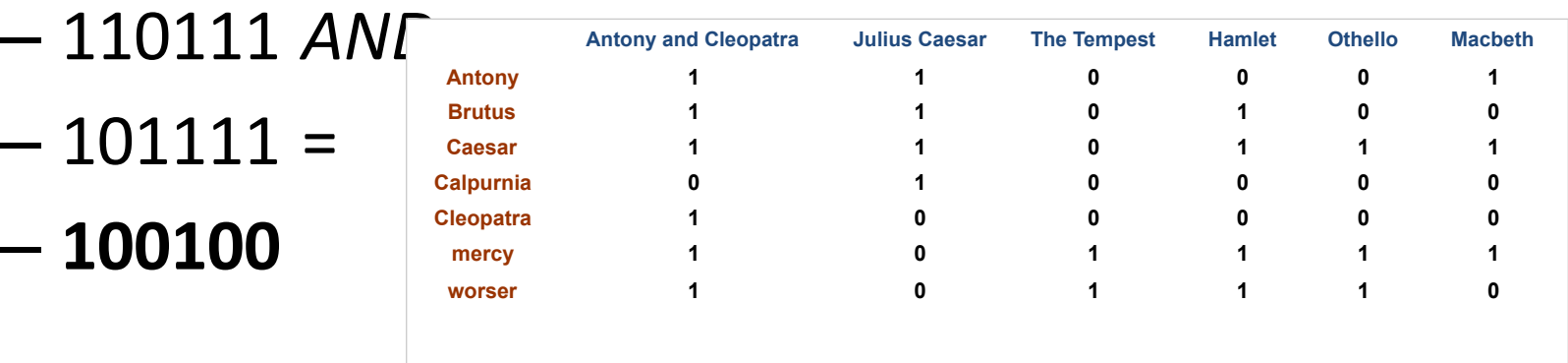

#### Answers to query

#### • Antony and Cleopatra, Act III, Scene ii

*Agrippa* [Aside to DOMITIUS ENOBARBUS]: Why, Enobarbus,

When Antony found Julius *Caesar* dead, He cried almost to roaring; and he wept When at Philippi he found *Brutus* slain.

• Hamlet, Act III, Scene ii

*Lord Polonius:* I did enact Julius *Caesar* I was killed i' the Capitol; *Brutus* killed me.

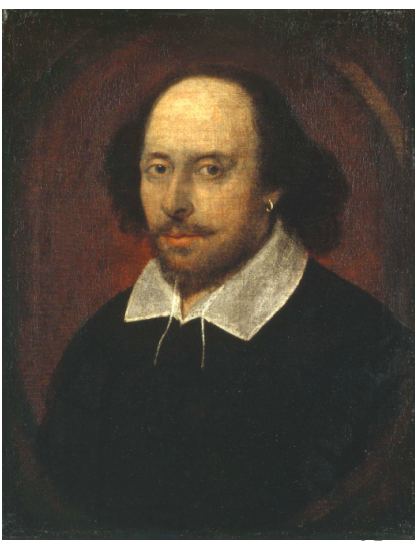

# Bigger collections

- Consider  $N = 1$  million documents, each with about 1000 words.
- Avg 6 bytes/word including spaces/punctuation
	- 6GB of data in the documents.
- Say there are *M* = 500K *distinct* terms among these.

# Can't build the matrix

• 500K x 1M matrix has half-a-trillion O's and 1's.

- But it has no more than one billion 1's.  $-$  matrix is extremely sparse.
- What's a better representation? – We only record the 1 positions.

Why?

# Introduction to **Information Retrieval**

The Inverted Index The key data structure underlying modern IR

## Inverted index

- For each term t, we must store a list of all documents that contain *t*.
	- $-$  Identify each doc by a **docID**, a document serial number

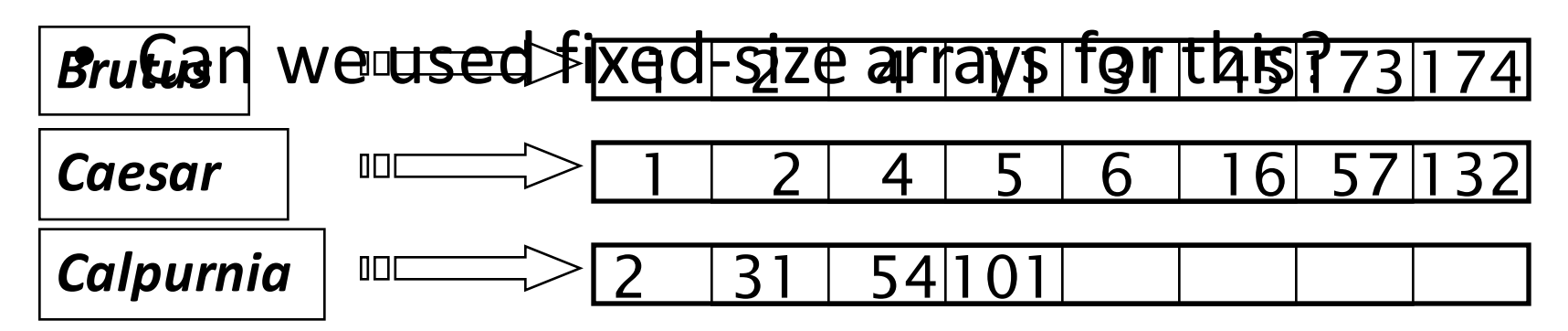

What happens if the word **Caesar** is added to document 14?

# Inverted index

- We need variable-size postings lists
	- $-$  On disk, a continuous run of postings is normal and best

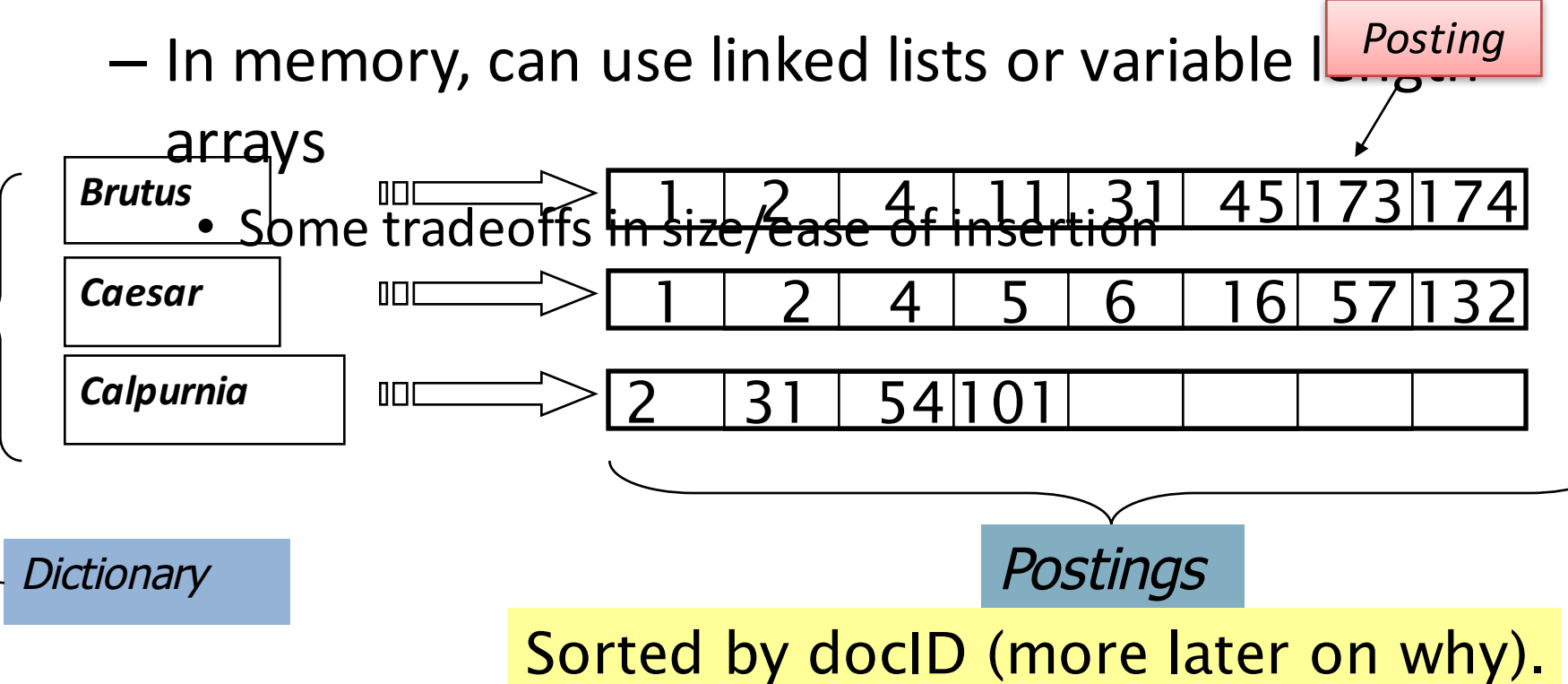

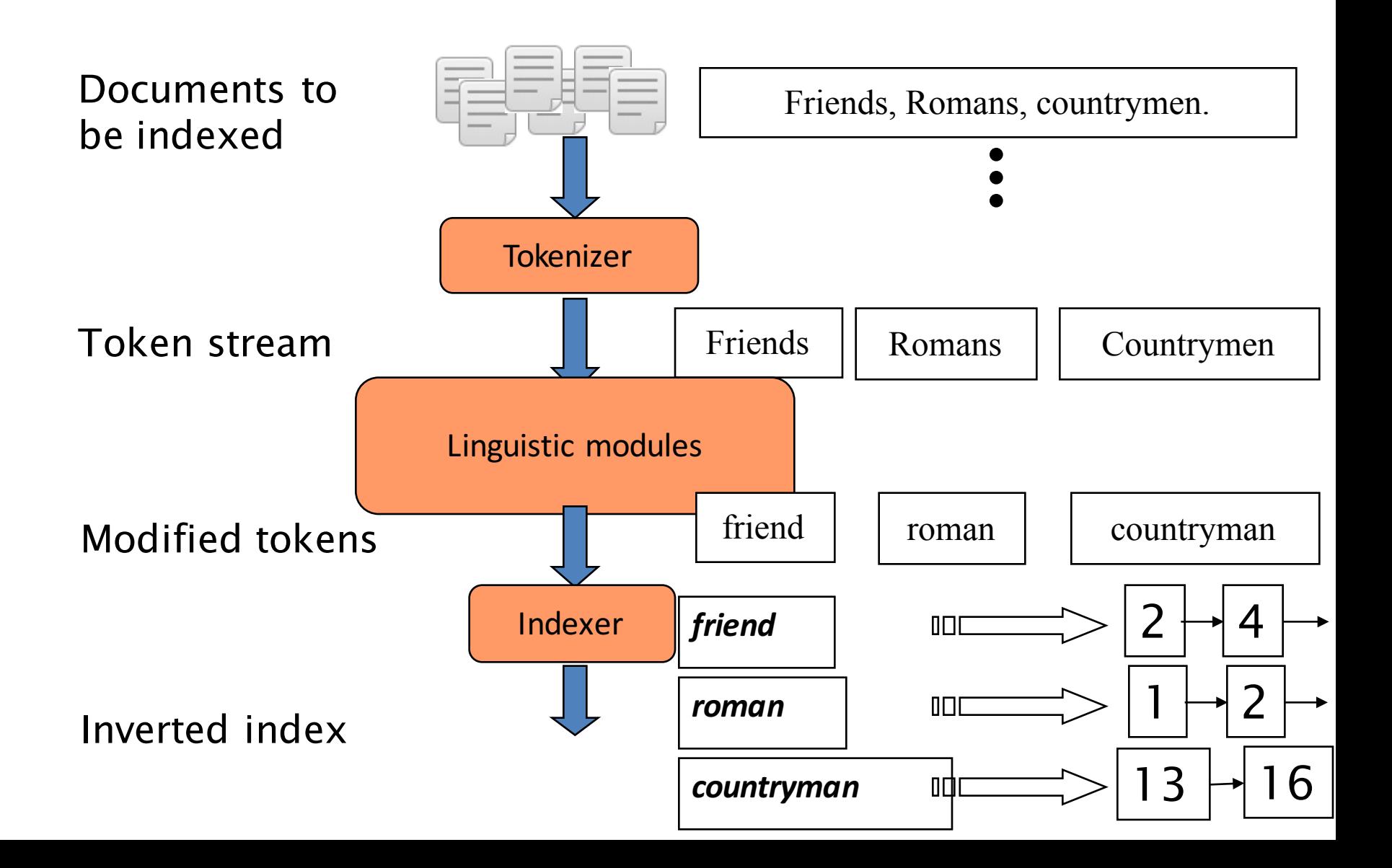

# Initial stages of text processing

- Tokenization
	- $-$  Cut character sequence into word tokens
		- Deal with *"John's"*, *a state-of-the-art solution*
- Normalization
	- $-$  Map text and query term to same form
		- You want *U.S.A.* and *USA* to match
- Stemming
	- $-$  We may wish different forms of a root to match
		- *authorize*, *authorization*
- Stop words
	- We may omit very common words (or not)
		- the, a, to, of

## Indexer steps: Token sequence

• Sequence of (Modified token, Document ID) pairs.

Doc 1

Doc 2

I did enact Julius Caesar I was killed i' the Capitol; Brutus killed me.

So let it be with Caesar. The noble Brutus hath told you Caesar was ambitious

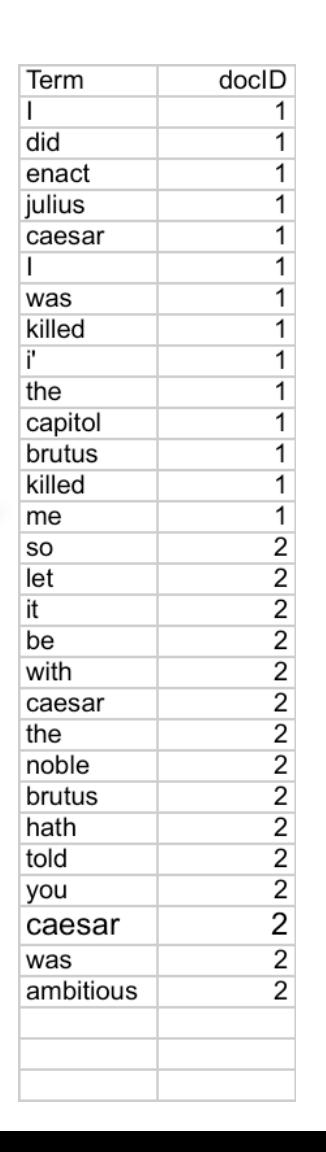

#### Indexer steps: Sort

- Sort by terms
	- $-$  And then docID

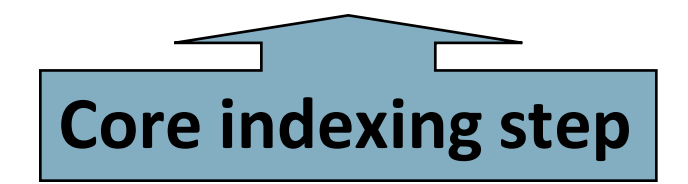

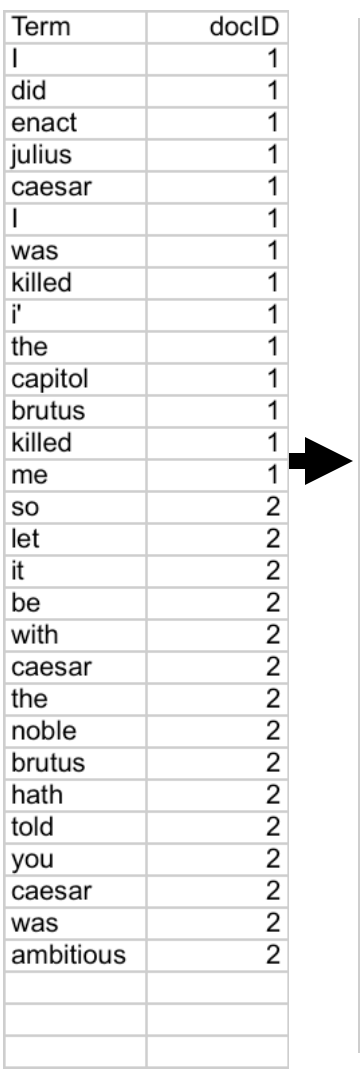

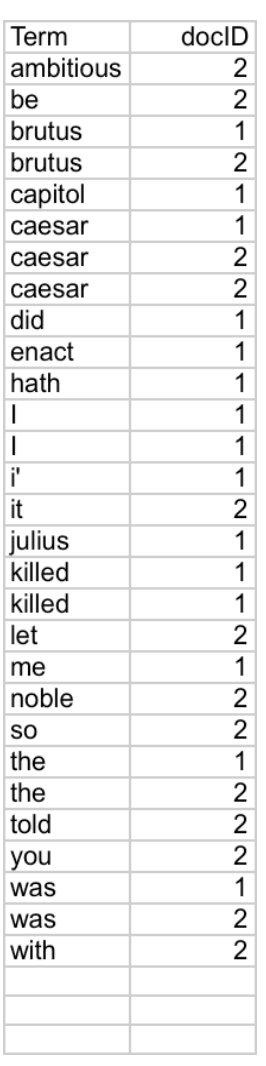

#### Indexer steps: Dictionary & Postings

- Multiple term entries in a single document are merged.
- Split into Dictionary and Postings
- Doc. frequency information is added.

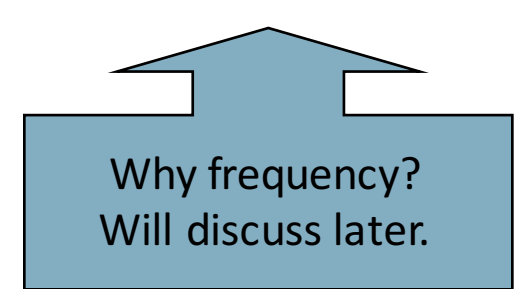

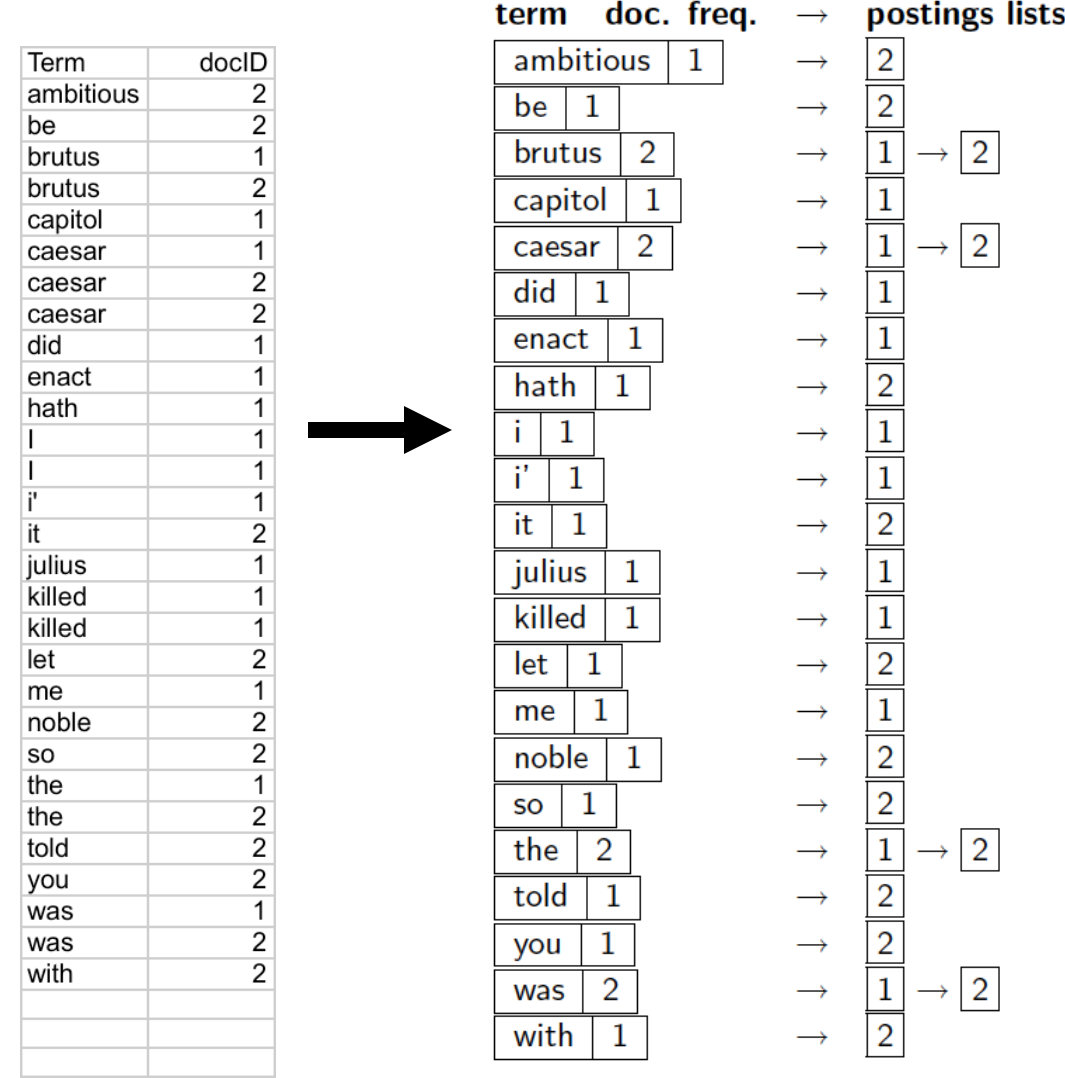

# Where do we pay in storage?

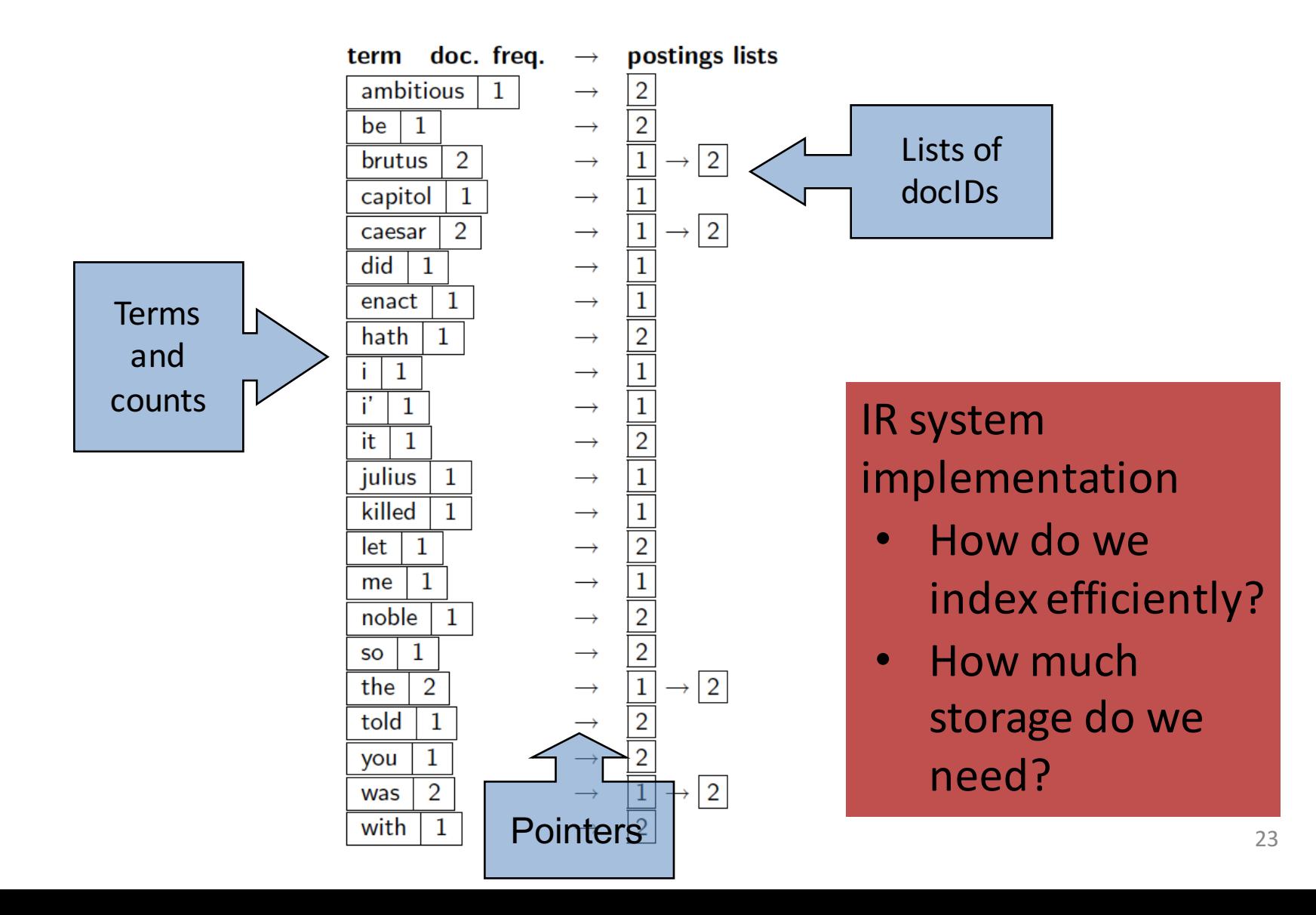

# Introduction to **Information Retrieval**

Query processing with an inverted index

# The index we just built

• How do we process a query?

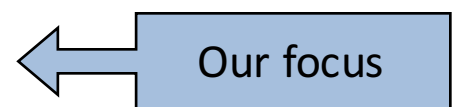

– Later - what kinds of queries can we process?

# Query processing: AND

• Consider processing the query:

#### *Brutus AND Caesar*

- $-$  Locate *Brutus* in the Dictionary;
	- Retrieve its postings.
- $-$  Locate *Caesar* in the Dictionary;
	- Retrieve its postings.

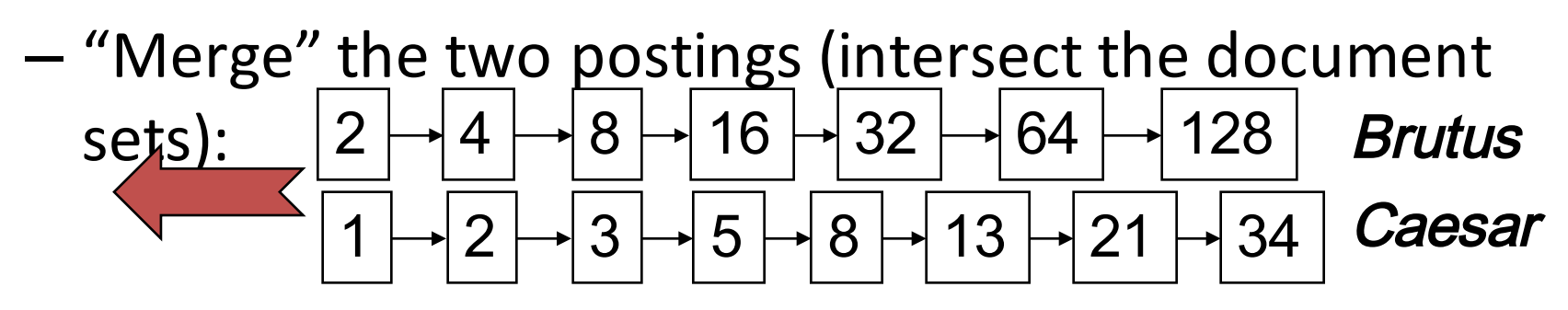

### The merge

• Walk through the two postings simultaneously, in time linear in the total number of postings entries

34 2 4 8 16 32 64 128 1 2 3 5 8 13 21 Brutus Caesar

If the list lengths are *x* and *y*, the merge takes O(*x+y*) operations. Crucial: postings sorted by docID.

Intersecting two postings lists (a "merge" algorithm)

#### INTERSECT $(p_1, p_2)$

5

6

- answer  $\leftarrow \langle \ \rangle$  $\mathbf{1}$
- while  $p_1 \neq \text{NIL}$  and  $p_2 \neq \text{NIL}$  $\overline{2}$
- **do if**  $docID(p_1) = docID(p_2)$ 3
- **then** ADD(answer,  $docID(p_1)$ ) 4
	- $p_1 \leftarrow next(p_1)$ 
		- $p_2 \leftarrow next(p_2)$
- else if  $docID(p_1) < docID(p_2)$ then  $p_1 \leftarrow next(p_1)$ 8
- else  $p_2 \leftarrow next(p_2)$ g

10 return *answer* 

# Introduction to **Information Retrieval**

The Boolean Retrieval Model & Extended Boolean Models

# Boolean queries: Exact match

- The Boolean retrieval model is being able to ask a query that is a Boolean expression:
	- Boolean Queries are queries using *AND, OR* and *NOT* to join query terms
		- Views each document as a set of words
		- Is precise: document matches condition or not.
	- $-$  Perhaps the simplest model to build an IR system on
- Primary commercial retrieval tool for 3 decades.
- Many search systems you still use are Boolean:
	- $-$  Email, library catalog, Mac OS X Spotlight

## Example: WestLaw http://www.westlaw.com/

- Largest commercial (paying subscribers) legal search service (started 1975; ranking added 1992; new federated search added 2010)
- Tens of terabytes of data; ~700,000 users
- Majority of users *still* use boolean queries
- Example query:
	- What is the statute of limitations in cases involving the federal tort claims act?
	- LIMIT! /3 STATUTE ACTION /S FEDERAL /2 TORT /3 CLAIM
		- $/3$  = within 3 words,  $/S$  = in same sentence

# Example: WestLaw http://www.westlaw.com/

- Another example query:
	- $-$  Requirements for disabled people to be able to access a workplace
	- disabl! /p access! /s work-site work-place (employment /3 place
- Note that SPACE is disjunction, not conjunction!
- Long, precise queries; proximity operators; incrementally developed; not like web search
- Many professional searchers still like Boolean search
	- $-$  You know exactly what you are getting
- But that doesn't mean it actually works better....

Boolean queries: More general merges

• Exercise: Adapt the merge for the queries: *Brutus AND NOT Caesar Brutus OR NOT Caesar*

• Can we still run through the merge in time  $O(x+y)$ ? What can we achieve?

# Merging

What about an arbitrary Boolean formula? *(Brutus OR Caesar) AND NOT (Antony OR Cleopatra)*

- Can we always merge in "linear" time?  $-$  Linear in what?
- Can we do better?

# Query optimization

- What is the best order for query processing?
- Consider a query that is an *AND* of *n* terms.

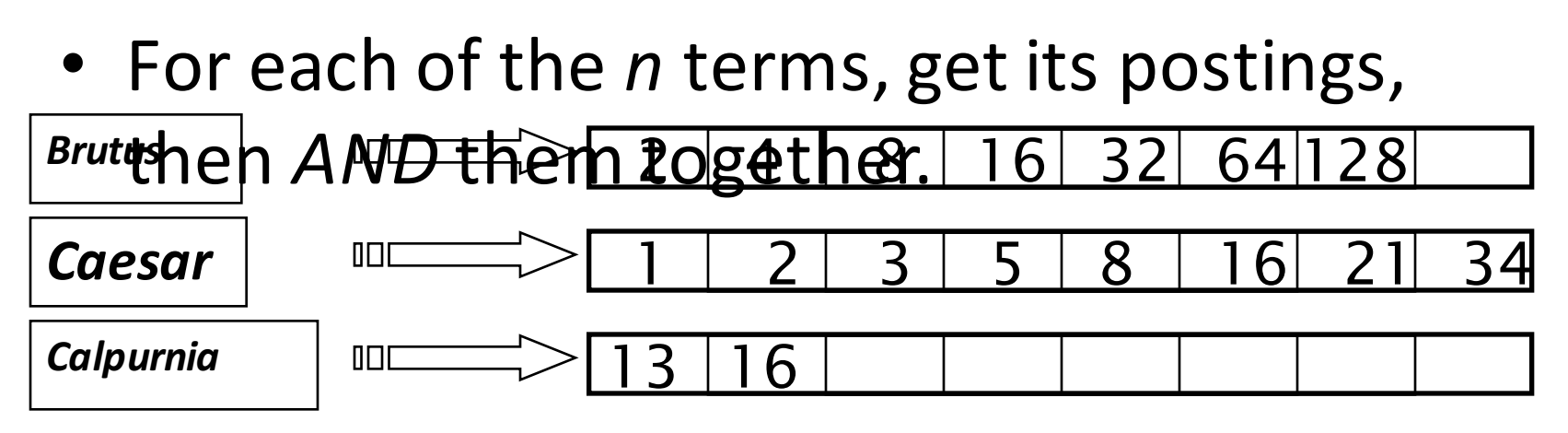

Query: *Brutus AND Calpurnia AND Caesar*

# Query optimization example

- Process in order of increasing freq:
	- *start with smallest set, then keep cutting further*.

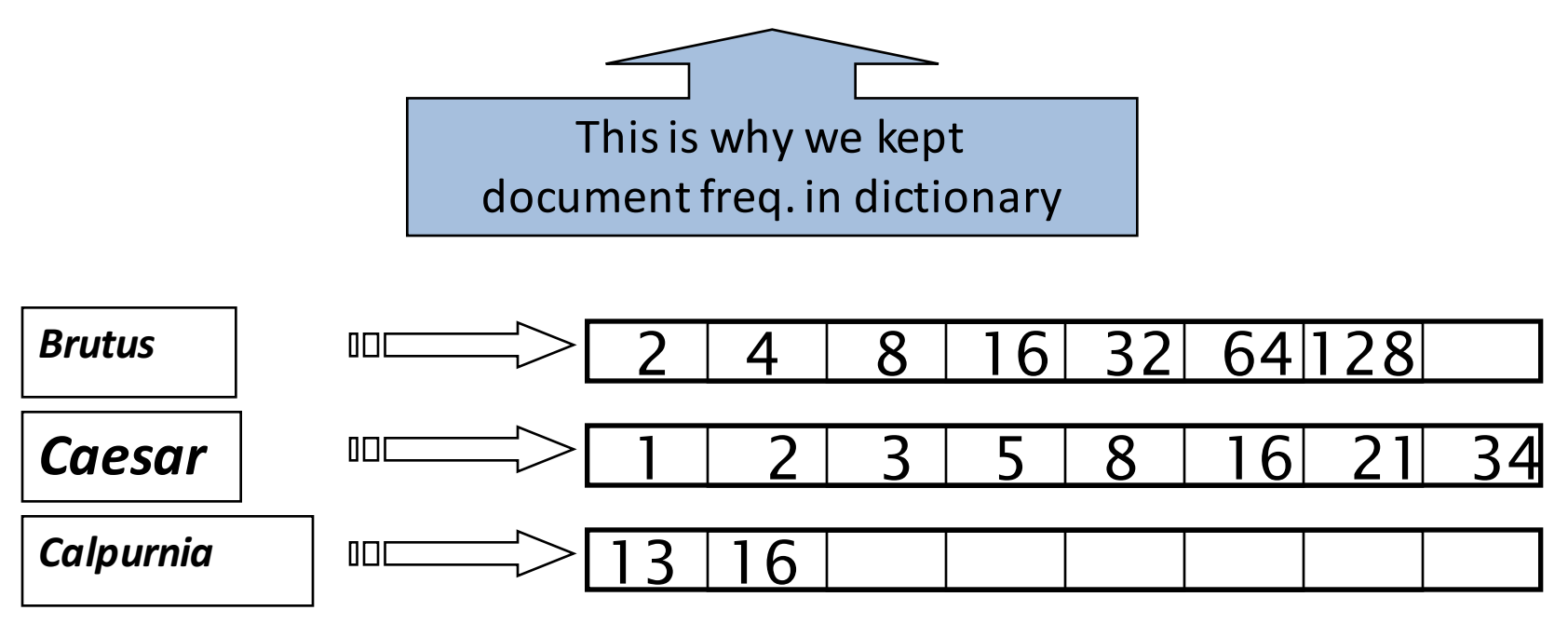

Execute the query as (*Calpurnia AND Brutus*) *AND Caesar.* 

# More general optimization

- e.g., (madding OR crowd) AND (ignoble OR *strife)*
- Get doc. freq.'s for all terms.
- Estimate the size of each OR by the sum of its doc. freq.'s (conservative).
- Process in increasing order of OR sizes.

## Exercise

• Recommend a query processing order for

*(tangerine OR trees) AND (marmalade OR skies) AND (kaleidoscope OR eyes)*

• Which two terms should we process first?

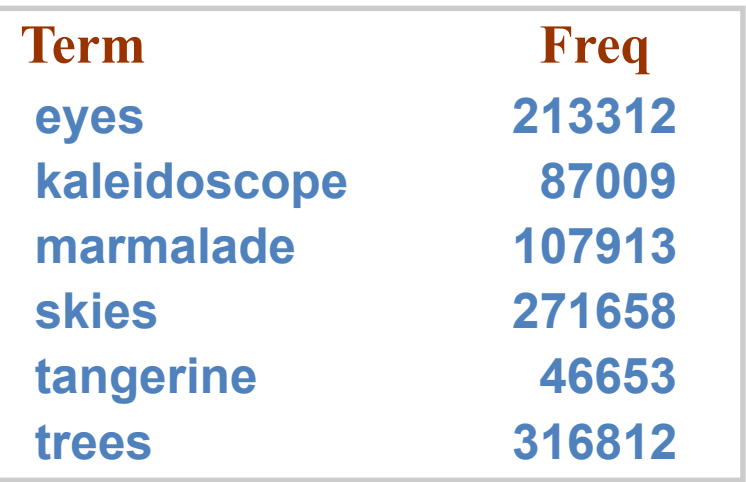

# Query processing exercises

- Exercise: If the query is *friends AND romans AND (NOT countrymen),* how could we use the freq of *countrymen*?
- Exercise: Extend the merge to an arbitrary Boolean query. Can we always guarantee execution in time linear in the total postings size?
- Hint: Begin with the case of a Boolean *formula* query: in this, each query term appears only once in the query.

# Exercise

- Try the search feature at http://www.rhymezone.com/shakespeare/
- Write down five search features you think it could do better

# Introduction to **Information Retrieval**

Phrase queries and positional indexes

# Phrase queries

- We want to be able to answer queries such as **"stanford university"** – as a phrase
- Thus the sentence "I went to university at *Stanford"* is not a match.
	- $-$  The concept of phrase queries has proven easily understood by users; one of the few "advanced search" ideas that works
	- Many more queries are *implicit phrase queries*
- For this, it no longer suffices to store only <*term* : *docs*> entries

# A first attempt: Biword indexes

- Index every consecutive pair of terms in the text as a phrase
- For example the text "Friends, Romans, Countrymen" would generate the biwords
	- *friends romans*
	- *romans countrymen*
- Each of these biwords is now a dictionary term
- Two-word phrase query-processing is now immediate.

# Longer phrase queries

- Longer phrases can be processed by breaking them down
- *stanford university palo alto* can be broken into the Boolean query on biwords:

#### *stanford university AND university palo AND palo alto*

Without the docs, we cannot verify that the docs matching the above Boolean query do contain the phrase.

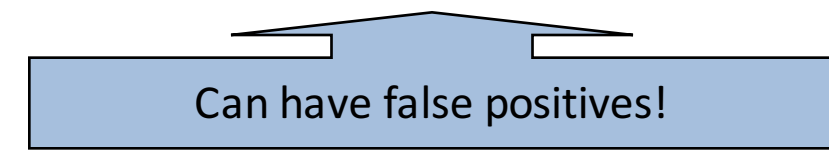

# Issues for biword indexes

- False positives, as noted before
- Index blowup due to bigger dictionary  $-$  Infeasible for more than biwords, big even for them

• Biword indexes are not the standard solution (for all biwords) but can be part of a compound strategy

# Solution 2: Positional indexes

• In the postings, store, for each **term** the position(s) in which tokens of it appear:

<*term,* number of docs containing *term*; doc1: position1, position2 ...; doc2: position1, position2 ...; etc.>

# Positional index example

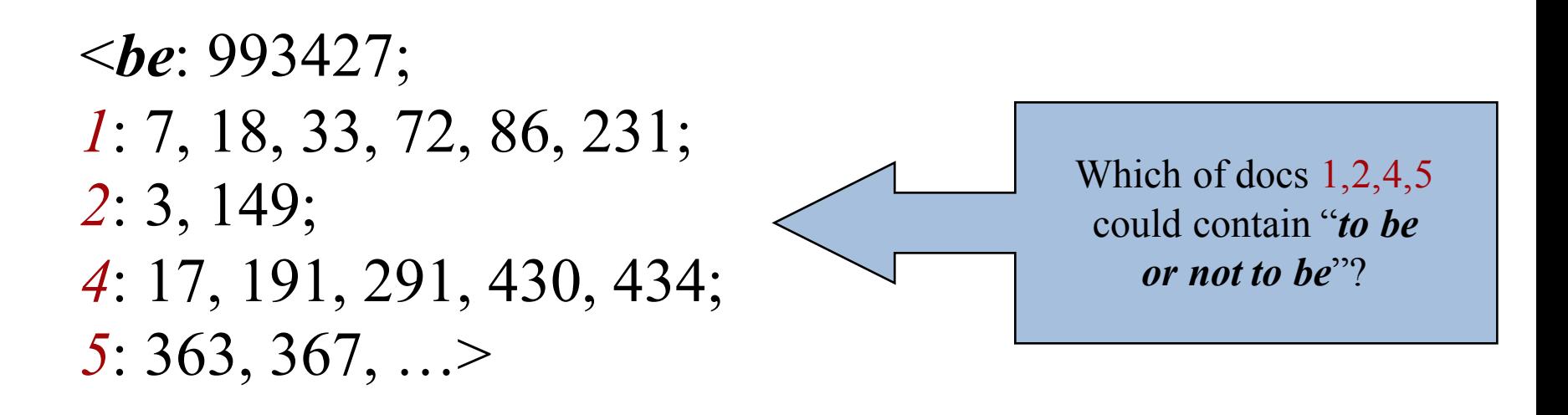

- For phrase queries, we use a merge algorithm recursively at the document level
- But we now need to deal with more than just equality

# Processing a phrase query

- Extract inverted index entries for each distinct term: *to, be, or, not.*
- Merge their *doc:position* lists to enumerate all positions with "*to be or not to be*".

 $-$  *to*:

• *2*:1,17,74,222,551; *4*:8,16,190,429,433; *7*:13,23,191; ...

 $-\mathit{be}$ 

- *1*:17,19; *4*:17,191,291,430,434; *5*:14,19,101; ...
- Same general method for proximity searches

# Proximity queries

• LIMIT! /3 STATUTE /3 FEDERAL /2 TORT

 $-$  Again, here, /k means "within k words of".

- Clearly, positional indexes can be used for such queries; biword indexes cannot.
- Exercise: Adapt the linear merge of postings to handle proximity queries. Can you make it work for any value of k?
	- $-$  This is a little tricky to do correctly and efficiently
	- See Figure 2.12 of *IIR*

# Positional index size

• A positional index expands postings storage *substantially*

 $-$  Even though indices can be compressed

• Nevertheless, a positional index is now standardly used because of the power and usefulness of phrase and proximity queries ... whether used explicitly or implicitly in a ranking retrieval system.

# Positional index size

- Need an entry for each occurrence, not just once per document
- Index size depends on average document size **Why?**
	- Average web page has <1000 terms
	- $-$  SEC filings, books, even some epic poems ... easily 100,000 terms
- Consider a term with frequency 0.1%

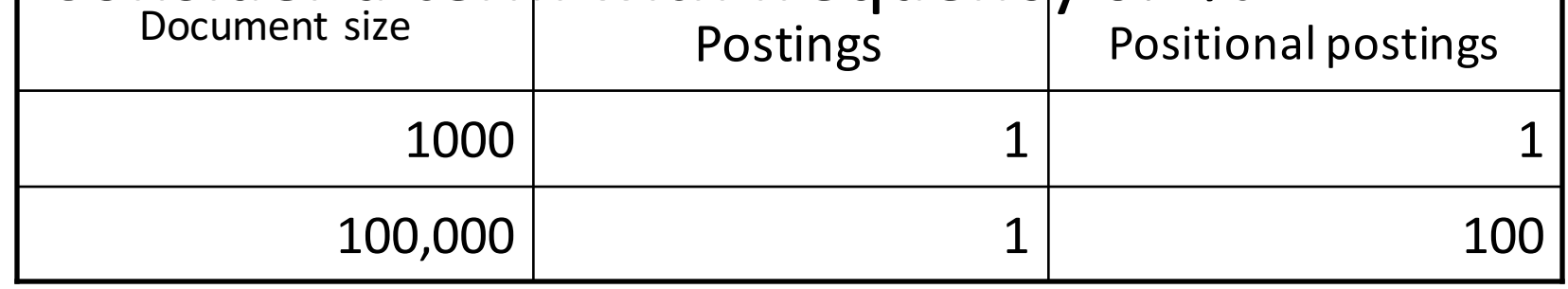

# Rules of thumb

• A positional index is 2–4 as large as a nonpositional index

• Positional index size 35–50% of volume of original text

– Caveat: all of this holds for "English-like" languages

# Combination schemes

- These two approaches can be profitably combined
	- $-$  For particular phrases ("*Michael Jackson", "Britney* **Spears"**) it is inefficient to keep on merging positional postings lists
		- Even more so for phrases like "The Who"
- Williams et al. (2004) evaluate a more sophisticated mixed indexing scheme
	- $-$  A typical web query mixture was executed in  $\frac{1}{4}$  of the time of using just a positional index
	- $-$  It required 26% more space than having a positional index alone

# Introduction to **Information Retrieval**

Structured vs. Unstructured Data

#### IR vs. databases: Structured vs unstructured data

• Structured data tends to refer to information in "tables"

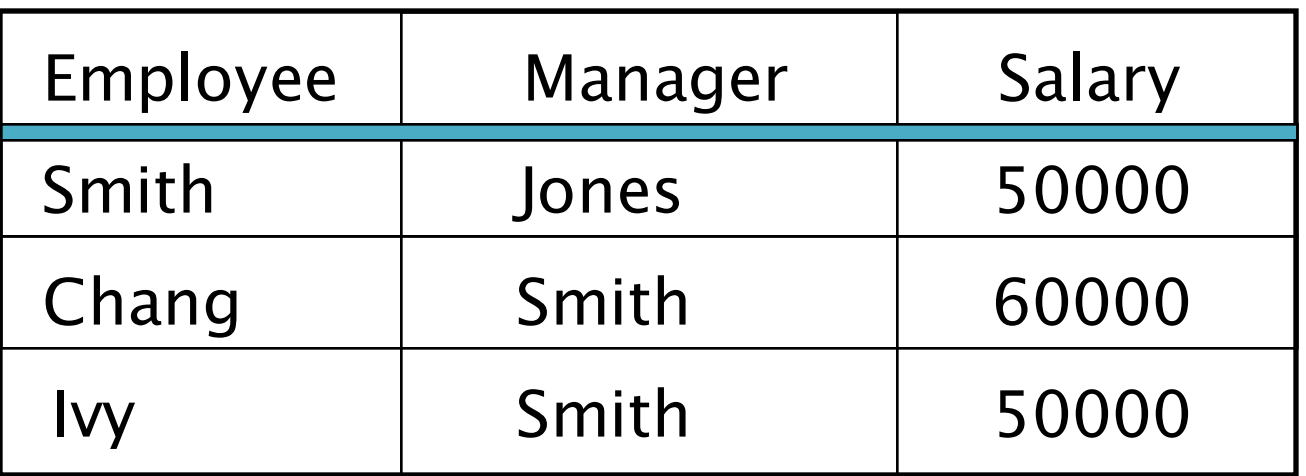

Typically allows numerical range and exact match (for text) queries, e.g., *Salary < 60000 AND Manager = Smith*.

# Unstructured data

- Typically refers to free text
- Allows
	- Keyword queries including operators
	- More sophisticated "concept" queries e.g.,
		- find all web pages dealing with *drug abuse*
- Classic model for searching text documents

# Semi-structured data

- In fact almost no data is "unstructured"
- E.g., this slide has distinctly identified zones such as the *Title* and *Bullets*
	- ... to say nothing of linguistic structure
- Facilitates "semi-structured" search such as
	- *Title* contains data AND *Bullets* contain search
- Or even
	- $-$  *Title* is about *Object Oriented Programming AND* Author something like stro\*rup
	- $-$  where  $*$  is the wild-card operator